# 新股网上市值申购及配售缴 款业务知识

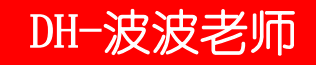

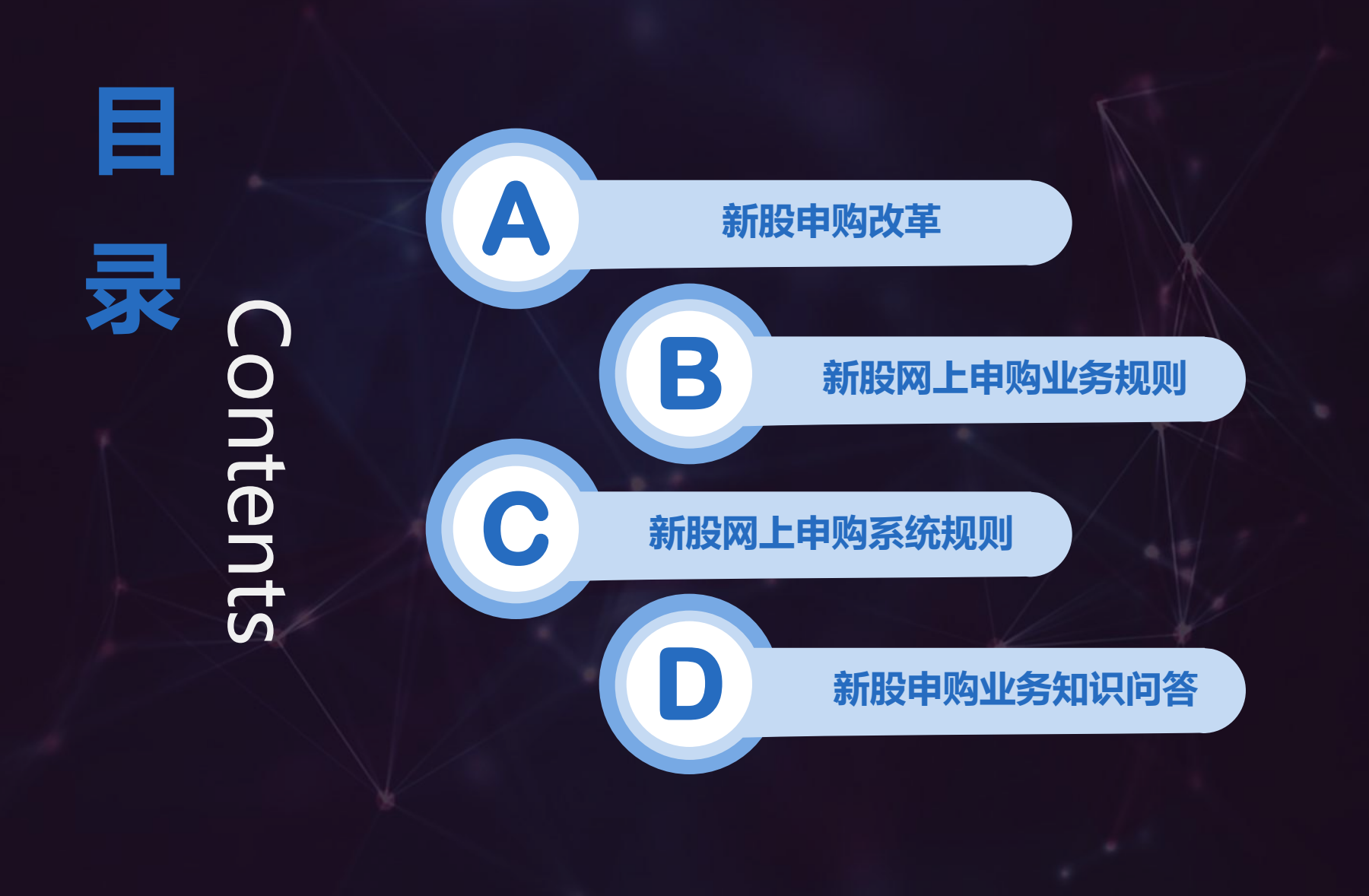

# 新股申购改革

- \* 取消申购时全额预缴款申购资金的规定,改为确定配售数量后 再进行缴款。
- 网上投资者连续12个月内累计出现3次中签后未足额缴款的情 形时,将在6个月内禁止参与新股申购。
- \* 公开发行2000万股以下且无老股转让计划的, 不再进行网下 询价和配售,直接由发行人和主承销商协商定价,全部向网上 投资者发行。
- 投资者应自主表达申购意向,不得委托证券公司全权代理。
- 网上和网下投资者缴款认购股份数量不足本次发行数量的 70%时,主承销商可以终止本次发行。

## 1、什么是新股网上市值申购?

新股网上市值申购是指:投资者在申购前持有非限售普通股的单 市值 不低于1万元,申购数量不能超过主承销商规定的申购上限, 且不得超过持有市值对应的可申购额度。

## 2、什么是新股网上按配售缴款?

新股网上按配售缴款:由原先新股申购足额缴款改为按照中签 股数进行缴款。投资者申购新股时无需缴付申购资金,待确认 中签后进行缴款。

3、新股市值申购规则中的"市值"如何计算?

网上申购日(T日)的 前两个交易日(含T-2日)前20个交易日的 日均持有市值计算。 • 哪个时点的证券市值?

#### • 哪些证券账户的市值?

投资者以持有市值为单位;持有多个证券账户,多个证券账户合并 计算市值;多个证券账户的判断原则以"账户持有人名称"、"有 效身份证明文件号码"均相同。

• 哪些证券品种算市值?

非限售普通股,不包括 优先股、B股、基金、债券、港股等其他证 券品种

- 4、新股市值申购规则中的"可申购额度"如何理解?
- \* 可申购额度其实就是投资者可以参与新股申购的资格,它是投 资者在符合其他规定条件下可以申购的最大数量
- \* 投资者最终能够申购到的数量,还要受到申购上限、中签率等 因素影响
- \* 可申购额度不等同于申购成功的数量;通常情况下,可申购额 度大于申购成功的数量
- \* 同一交易日有多只新股发行的,同一投资者可重复使用

## 5、不得参与网上新股申购投资者名单?

投资者连续12个月内累计出现三次中签但未足额缴纳认购资金情 形的,自最近一次其证券公司申报放弃认购的次日起6个月内不 得参与网上新股申购。

## 6、禁止申购的的计算原则?

(1) 投资者以单位判断 , "账户名称"、"有效身份证明文件号码"

(2) 连续12个月内累计出现三次放弃认购(按只计算、次数不清零)

(3) 最近一次申报放弃认购次日起(含次日)

(4) 6个月(180个自然日)内限制申购

(5) 定向资产管理专用账户以及企业年金账户,按不同投资者进行统计

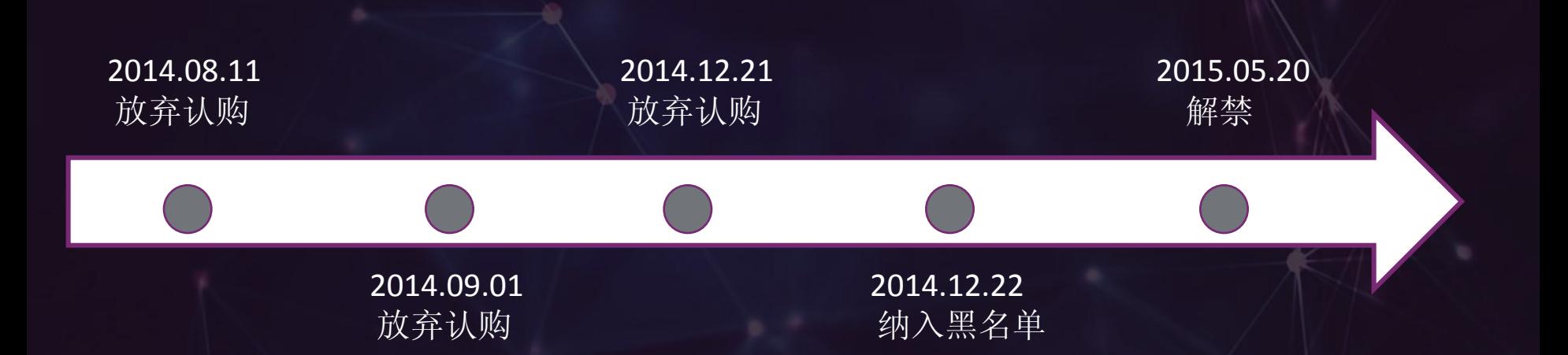

## 12个月内3次放弃申购,时间:2014.12.22至 2015.05.20

## 7、新规则下,投资者的哪些证券账户可以参与新股 网上申购?

上海市场:上海普通A股账户、上海信用A股账户

深圳市场:深圳普通A股账户、深圳信用A股账户

## 特别注意:

1、网上新股申购只能用一个证券账户

2、同一只新股,投资者发生多笔网上申购委托,以第一笔委托为准,其他 委托无效

3、参与申购的A股账户必须为状态正常的账户,不可为不合格、休眠、注 销证券账户

4.上海在T+3日前不得撤指及销户, 深圳申购创业板应符合适当性管理

# 新股申购业务规则 - 网上市值申购

## 网上申购流程对比

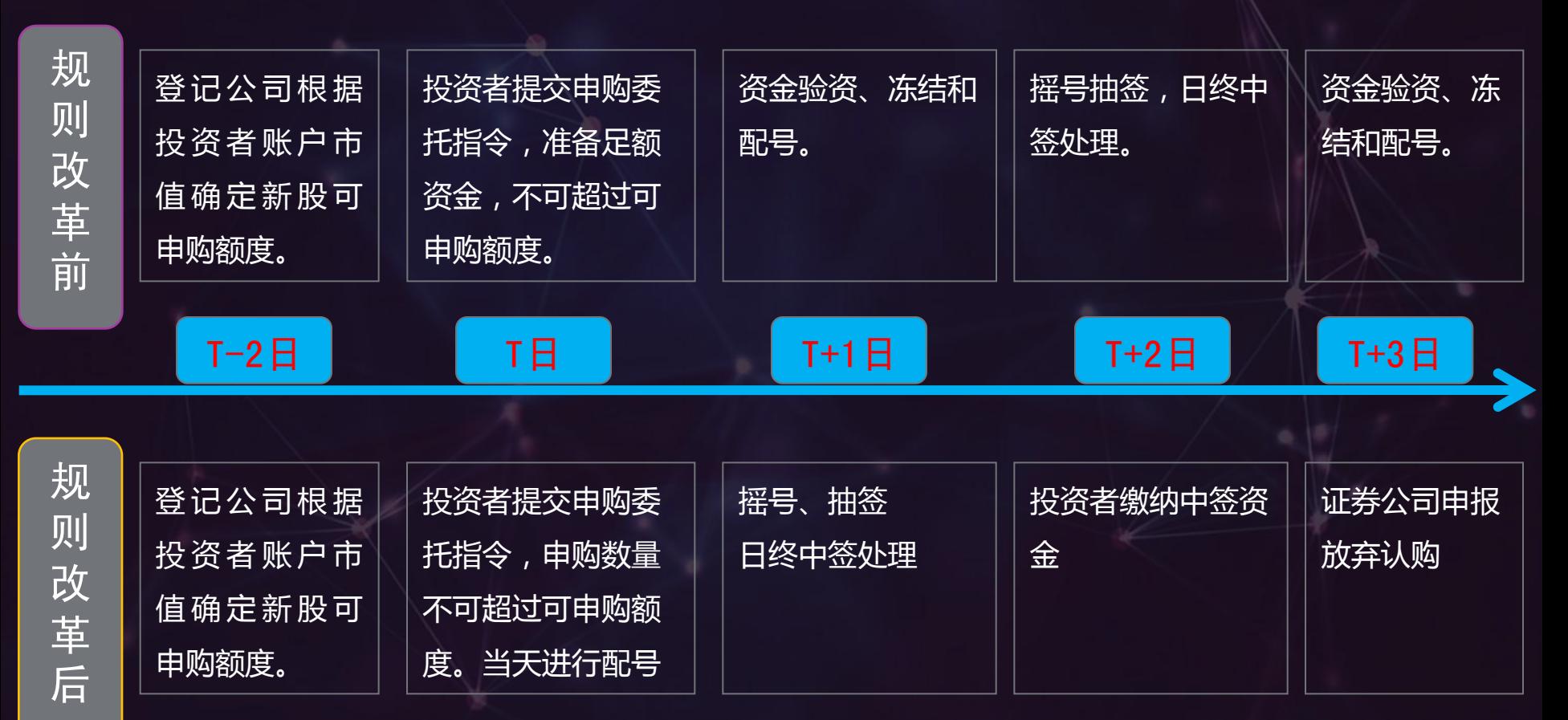

# 新股网上申购系统规则

## 1.Aboss系统对于新股申购处理流程

#### \* T-2日日终

登记公司根据客户持仓数据计算客户可申购额度;

### T-1日日终

>登记公司将客户可申购额度数据发送给证券公司;

证券公司将客户可申购额度做进系统,实现对T日客户新股申购额度的控制

#### $*$  T $\mathbf{H}$

 $\mathbf{r}$ 

客户可在交易系统查询到自己的新股可申购额度,日终可查配号

# 新股网上申购系统规则

#### T+1日日终

客户可在交易系统查询自己是否中签

#### T+2日

客户可在交易系统中查询新股中签缴款(T+2 16:00之前)

#### **\*T+3日日终**

客户可在交易系统中查询最终成功申购股数

# 新股网上申购系统规则

## 2.可申购额度系统处理特别事项

- 客户有多个账户的,每个账户申购额度相同
- 上海市场普通A股账户、融资融券都有对应可申购额度
- 深圳市场客户有多个账户,如其中的某个账户无限售普通股持仓 为0,那么这个账户也不会有可申购额度,不能通过该账户申购新 股。
- 对于认购资金不足的客户,证券公司会在T+3日为其申报放弃认 购,放弃认购的数量以客户实际缴纳的资金来计算。

# 新股申购业务知识问答

#### 深圳三板的股票计入新股可申购市值么?

答:深圳的市值计算范围为主板、中小板、创业板,三板不计入可申购市值,老三板、 新三板都不算市值。

## \* 股票在T-2天之前停牌的怎么算市值?T-2天算市值后的股票,T-1天可以卖出吗?

答:投资者的持股市值以T-2日日终的市值来确定,如果持有的股票在此前已经停牌 了,则以停牌前最后一个交易日的收盘价为据计算该股票的市值。T-1日可以卖出, 市 值计算的时间是一个时点,只要在T-2日日终这个时点上持有足额的非限售普通股就 可

## 如果我对某一只股票很感兴趣,能不能既参与网下询价、又参与 网上申购?

答:不能。参加网下询价的投资者不得参加同一只股票的网上申购。

# 新股申购业务知识问答

#### 如何判断投资者放弃认购?

答:放弃认购情形以投资者为单位进行判断,即投资者持有多个证券账户的,其使用名 下任何一个证券账户参与新股申购并发生放弃认购的,均纳入该投资者放弃认购次数, 不合格、休眠、注销证券账户所发生过的放弃认购情形也纳入统计次数。

#### 客户是否可以查询到沪深黑名单客户信息?

答:目前沪深两市都不会报送禁止申购黑名单给证券公司,同时,中国结算公司也不支 持投资者与证券公司查询黑名单信息

#### 部分申购成功是否属于放弃?

答:新规则下任何中签但未全额缴款的行为都属于放弃认购,如果投资者中签三只股票 都未能足额缴款,则视为放弃三次。

#### 沪深黑名单是否合并计算?

答:沪深两市分开计算投资者违约次数,投资者在某一市场申报三次放弃,只会被一个 市场纳入黑名单,不影响另外市场申购。

# Thanks

 $\star$